contents Index **Index** 1

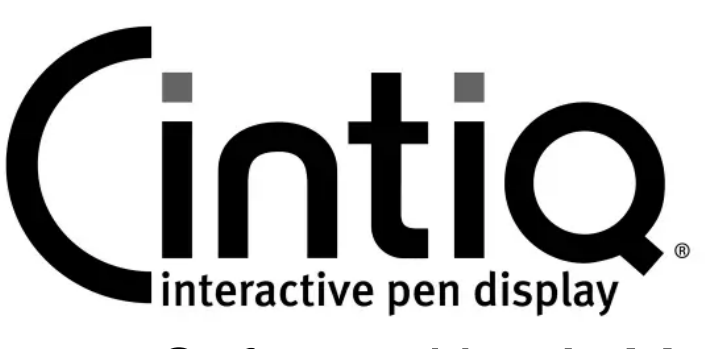

## Software User's Manual

## **CONTENTS**

About the manual 2 Navigating the manual 3 CUSTOMIZING 4 Opening the control panel 4 Control panel overview 5 Calibrating the pen display 7 Adjusting pitch and phase (VGA only) 8 Customizing the pen 9 Adjusting tip feel and double-click 10 Adjusting eraser feel 11 Advanced tip and eraser pressure settings 11 Customizing tool buttons 12 Customizing tilt sensitivity 13 Customizing pen display functions 13 Customizing ExpressKeys 14 Customizing the Touch Strips 15 Button functions 16

Using and customizing the Radial Menu 20 Working with Display Toggle 21 Working with multiple monitors 22 Application-specific settings 23 Creating an application-specific setting 24 Changing application-specific settings 24 Removing application-specific settings 24 Working with multiple tools 25 Changing the tablet mode 26 Installing multiple tablets 26 Managing preferences 27 Using applications integrated for tablet control 28 Importing expert settings 29 GLOSSARY 30

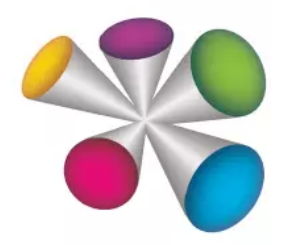

## wacom